## Pour faire un tableau avec Calc (en vue de faire une courbe); il faut réserver :

La première ligne 1 pour les noms des variables et des grandeurs mesurées et leurs unités.

 $\triangle$  La première colonne A pour la variable (ses différentes valeurs) (c'est **X** en maths, en

physique c'est le paramètre que l'on fait varier entre chaque mesure).

◆ La deuxième colonne B pour la grandeur mesurée(c'est y en maths, en

physique c'est le paramètre que l'on mesure ou que l'on calcule) Les autres colonnes C, D, E pour les autres grandeurs mesurées.

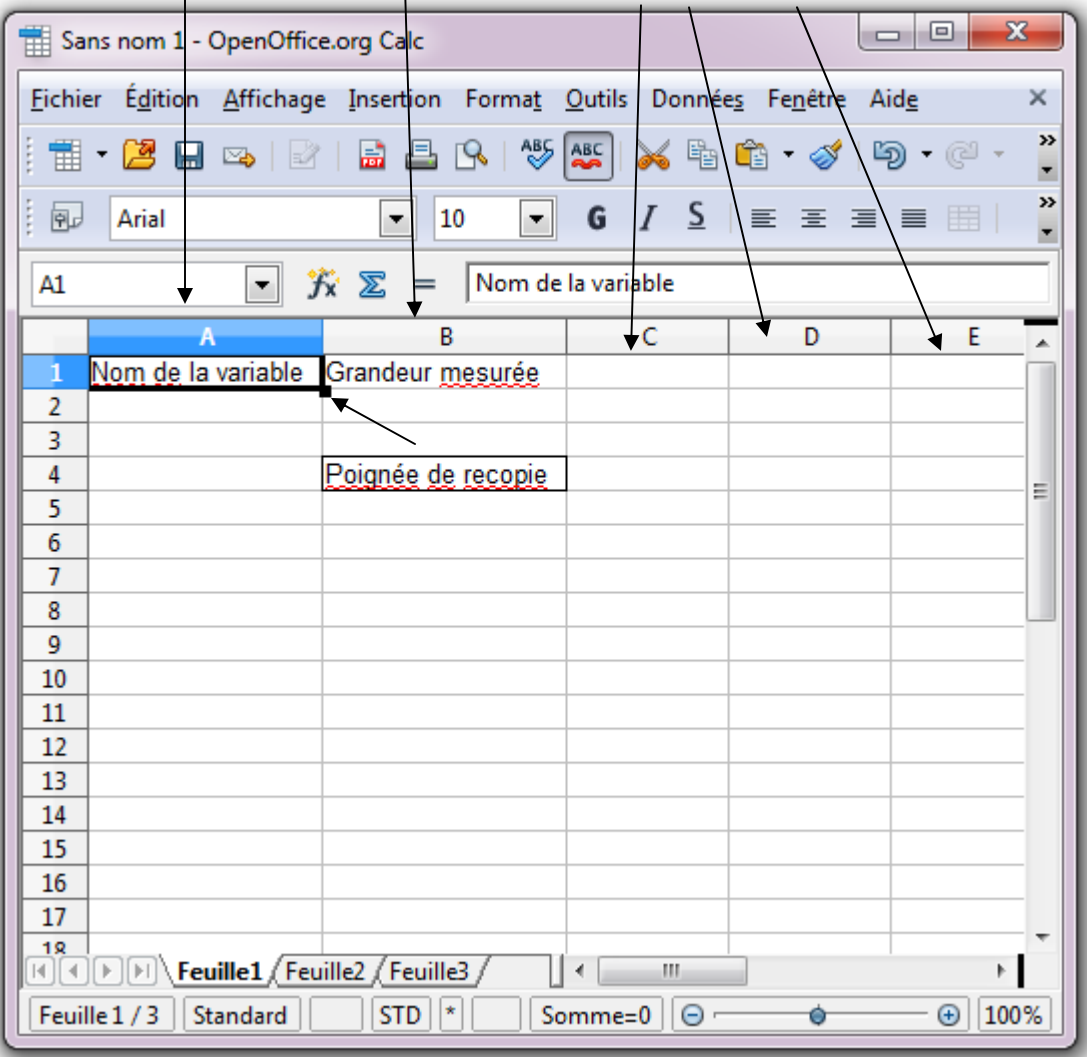

La variable doit toujours être placée en ordre croissant.

 Si dans un tableau la variable n'est pas en ordre croisant, il faudra sélectionner toutes les lignes, puis faire données , trier.(Attention: ne pas sélectionner la ligne des titres). Et sélectionner les lignes complètes... Bien choisir les critères de tri.

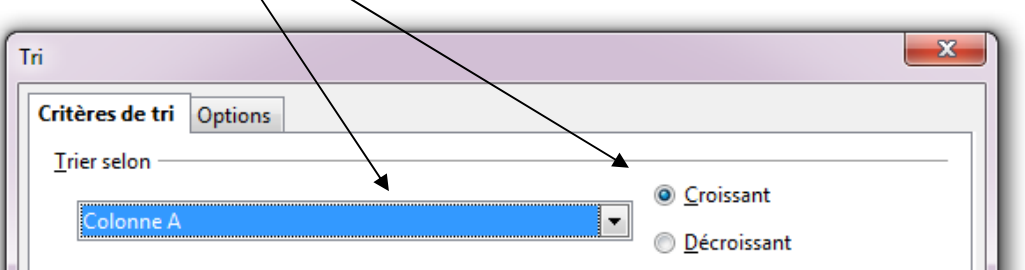